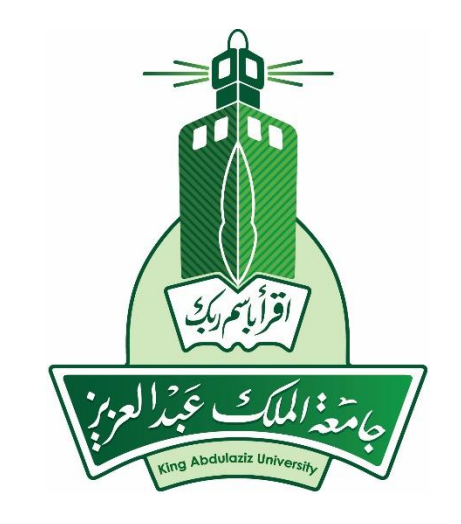

# BIOPOTENTIAL FILTERS

EE 471 – F2016 Prof. Yasser Mostafa Kadah

# Why Use Filters?

- Detection of a wanted signal may be impossible if unwanted signals and noise are not removed sufficiently by filtering
- $\Box$  Electronic filters allow some signals to pass, but stop others
	- To be more precise, filters allow some signal frequencies applied at their input terminals to pass through to their output terminals with little or no reduction in signal level
- Passive Filters: Rely on passive R, L, and C components only
- Active Filters: Involve Op Amps

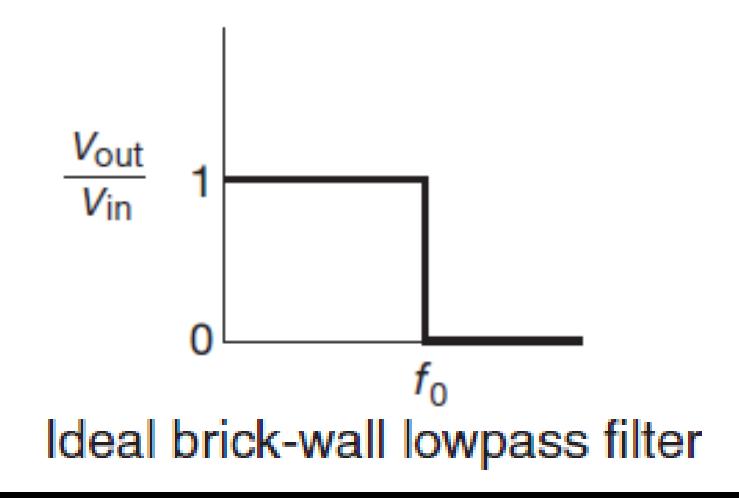

### Practical Filter Response

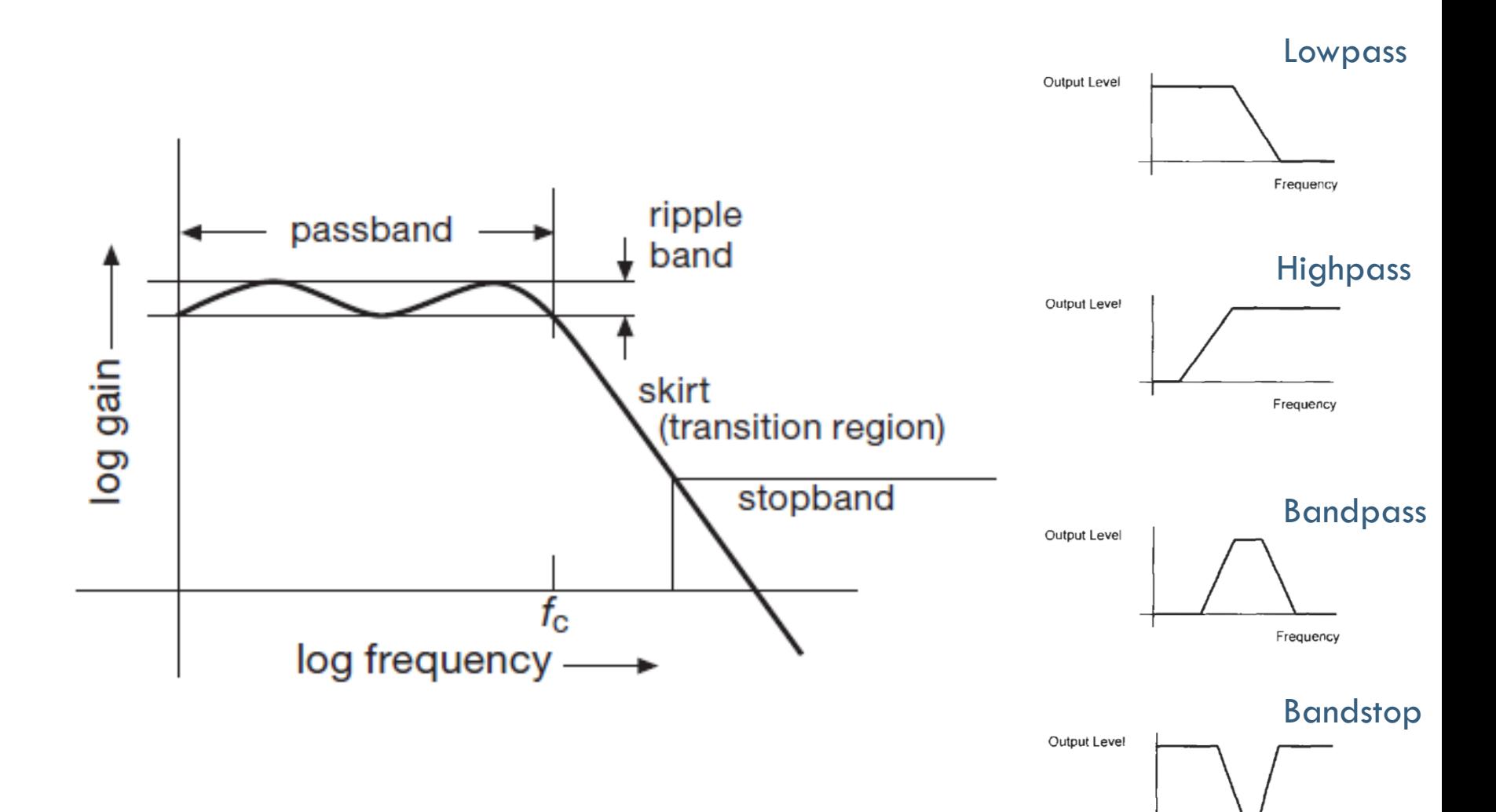

Frequency

# Analog Filter Normalization

- $\Box$  A normalized filter is one in which the passband cutoff point is at  $\omega$ = 1 rad/s
- $\Box$  Passive filters are normalized for a 1  $\Omega$  load impedance
- The reason for normalization is to make the calculation of values simple
- □ Passive analog filters can be designed using tables of normalized component values
	- Same set of normalized component values can be used to design passive lowpass, highpass, bandpass, and bandstop filters with any load impedance

# Common Filter Response Functions

Butterworth filter

$$
\frac{V_{\text{out}}}{V_{\text{in}}} = \frac{1}{[1 + (f/f_{\text{c}})^{2n}]^{\frac{1}{2}}}
$$

□ Chebyshev filter

$$
\frac{V_{\text{out}}}{V_{\text{in}}} = \frac{1}{\left[1 + \varepsilon^2 C_n^2 (f/f_c)\right]^{\frac{1}{2}}}
$$

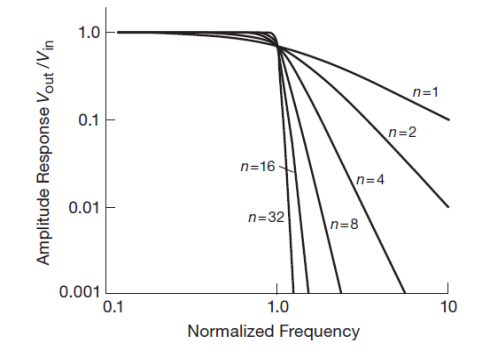

Bessel filter

**Elliptic function (Cauer) filter** 

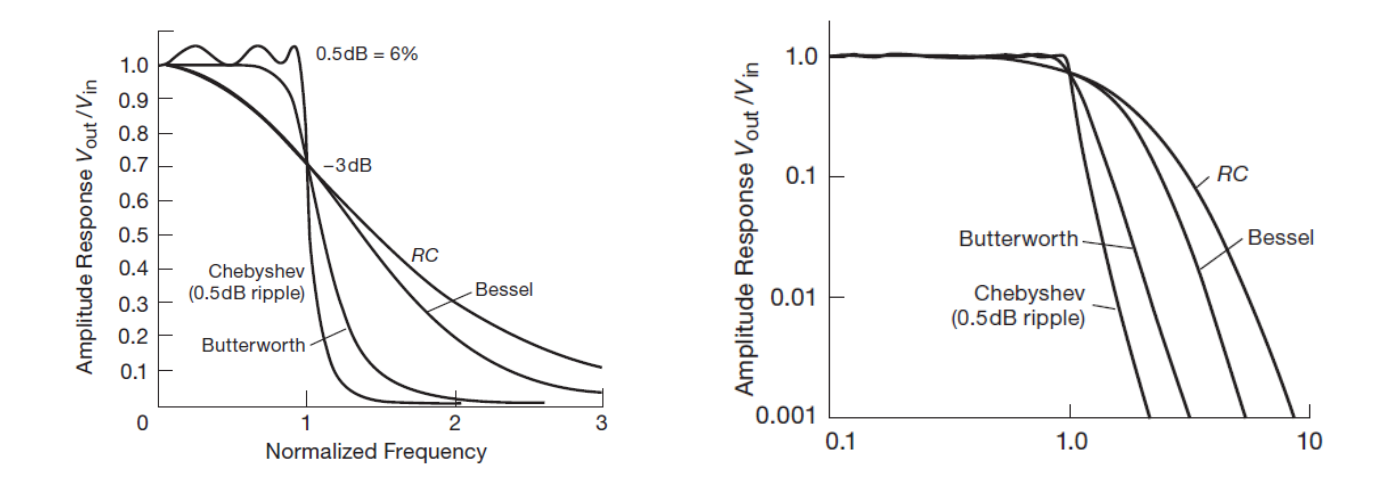

#### Design with Normalized Analog Filters

- Select the type of response required
- Determine the filter order using the frequency response graphs
- □ Use normalized analog filter tables to obtain a set of normalized component values
- □ Scale the obtained normalized component values for the frequency, impedance, and frequency response (lowpass, highpass, etc.) as required

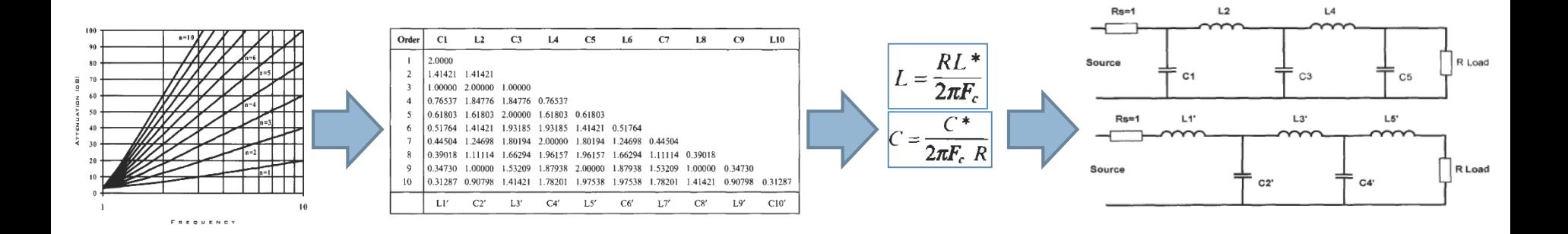

# Passive Filter Design Issues

- (+) Synthesis of filters from passive components (*R*, *L*, and *C*) is highly developed, with rich literature of traditional handbooks and now software tools making such designs easy
- □ (-) Inductors are bulky, expensive, and always non-ideal (lossy)
- (-) Passive filters using *L* and *C* are not electrically tunable
- We need a way to make *inductor-less* filters with the same characteristics of ideal *RLC* filters
- Active filters allow us to do that

### Sallen-Key Filters

□ Simple Sallen-Key Filters: Gain=1 and 2 poles (2<sup>nd</sup> order)

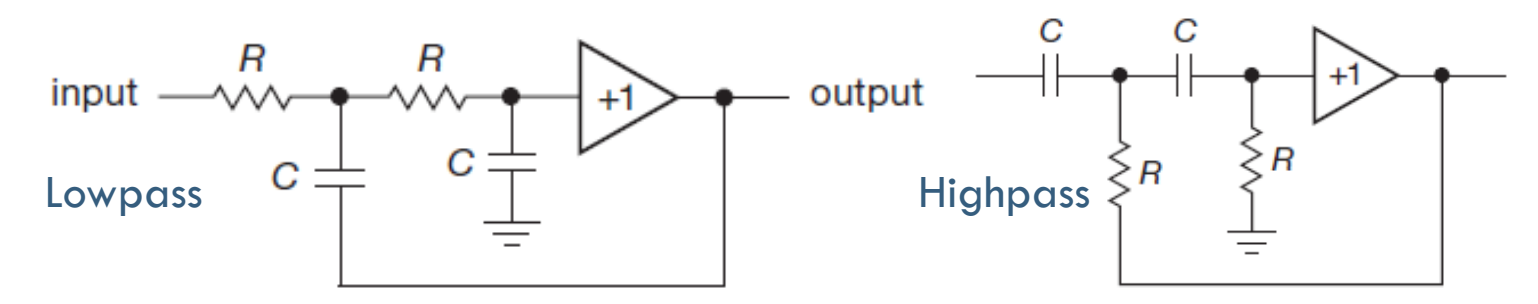

□ Voltage Controlled Voltage Source (VCVS) filters: Gain=K > 1

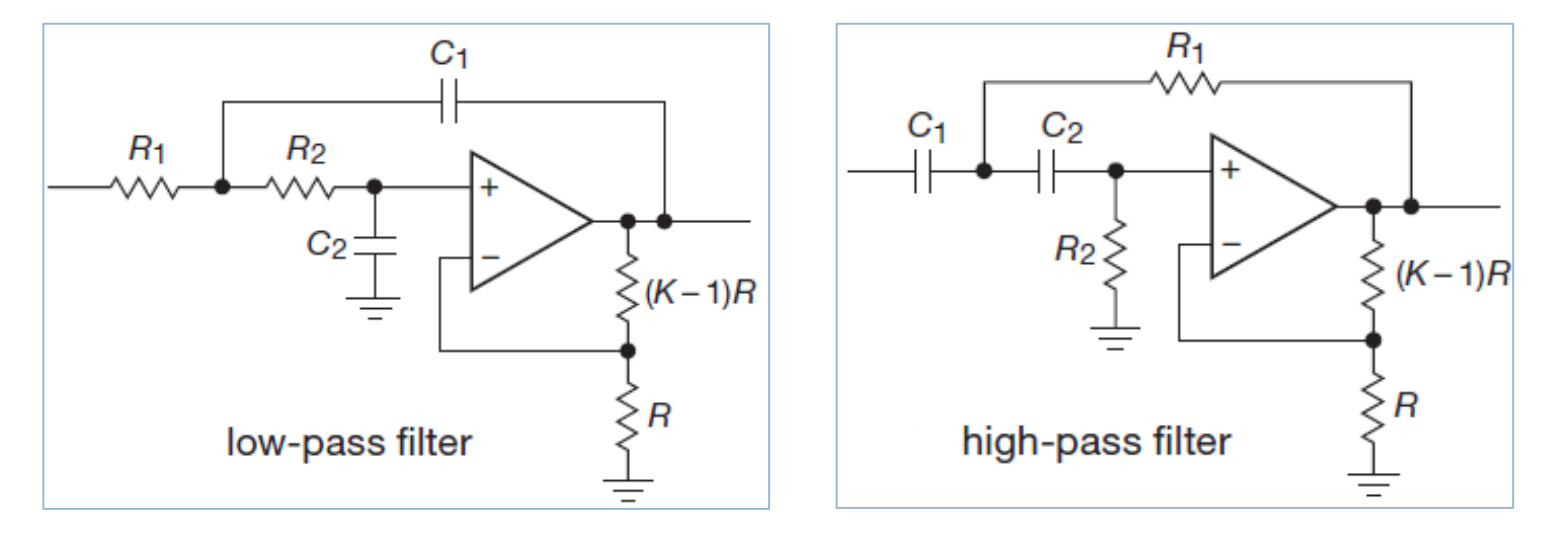

# VCVS Filter Design Using Table

□ To construct *n*-pole filter, cascade *n*/2 VCVS sections

 $\blacksquare$  Within each section,  $R_1 = R_2 = R$ , and  $C_1 = C_2 = C$ 

■ Set gain K of each stage according to table entries

 $\Box$  To calculate values for R and C:

 $\blacksquare$  Butterworth: use RC=  $1/2\pi f_c$ 

 $\blacksquare$  Chebyshev/Bessel: use RC=  $1/2\pi c_n f_c$ 

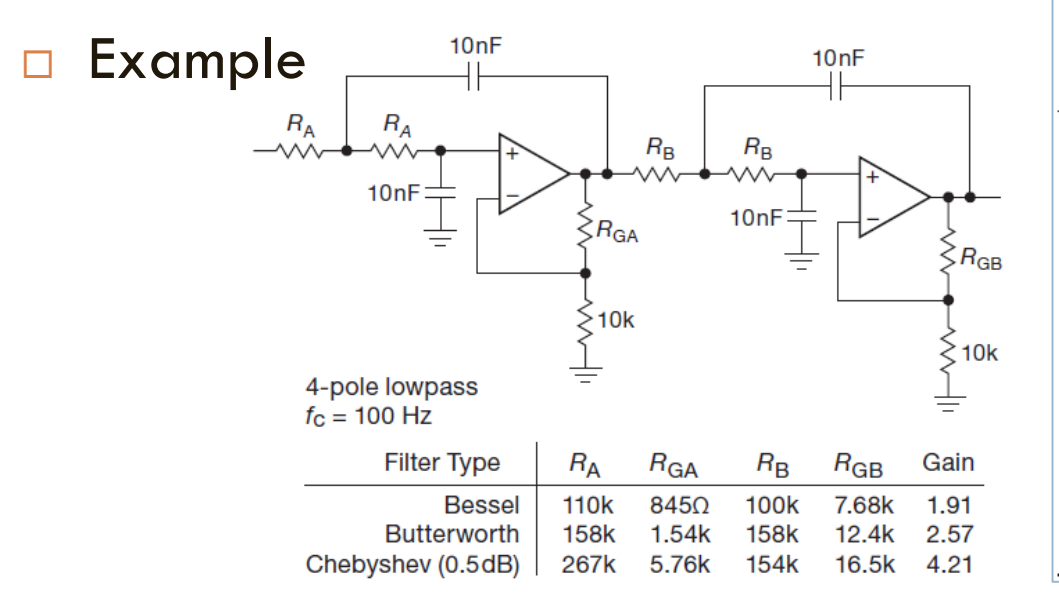

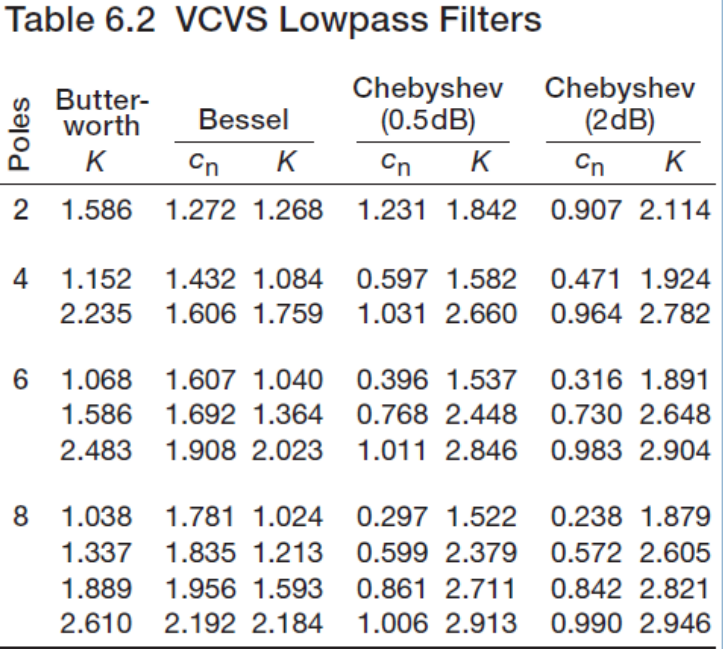

#### Design of VCVS Other Filter Responses

- Same lowpass filter design table is used for all filter types
- □ To design highpass filter, interchange R and C components
	- Butterworth filters: everything else remains unchanged
	- Bessel and Chebyshev filters: K values remain same, but normalizing factors  ${\sf c}_{_{\sf n}}$  must be inverted (i.e.,  $1/{\sf c}_{_{\sf n}}$ )
- □ To design bandpass filter, cascade overlapping lowpass and highpass filters
- □ To design band-reject filter, sum outputs of two nonoverlapping lowpass and highpass filters

### Reading Assignment

Read Chapter 6 of *Art of Electronics*